## Examination for TDA540 Object-Oriented Programming (Objektorienterad Programmering)

#### Institutionen för Datavetenskap CTH HT-18, TDA540

*Day:* 2019-01-19, *Time:* 14.00-18.00

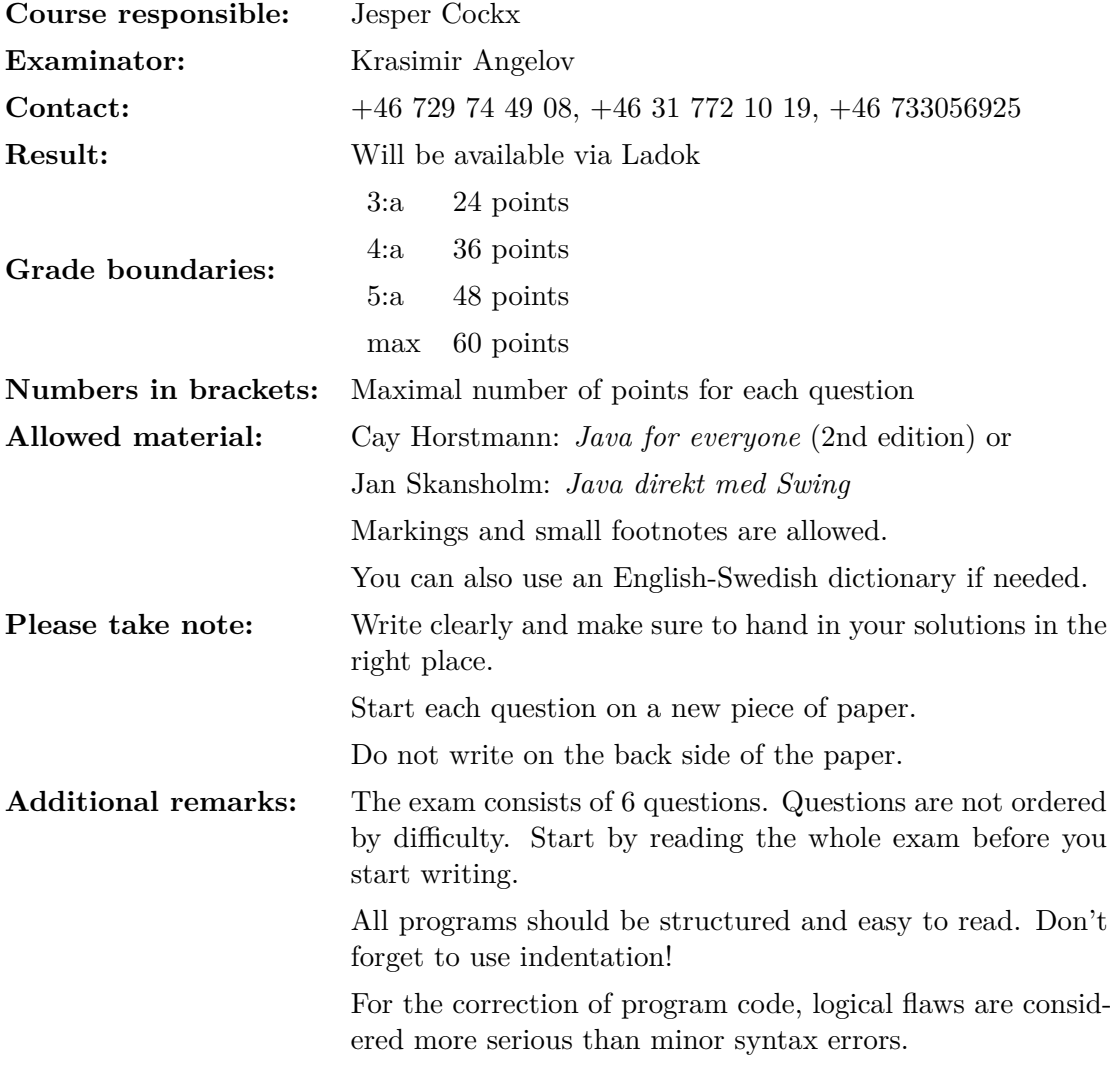

# Good luck!

#### **Question 1** (18 points)

Take a look at the two classes Robot and ChattyRobot below<sup>1</sup>:

```
1 class Robot {
2 public int position;
3 public boolean goingRight;
4
5 public Robot() {
6 position = 0;
7 goingRight = true;
8 }
9
10 public void move() {
11 if (goingRight)
12 position++;
13 else
14 position--;
15 }
16
17 public void move(int steps) {
18 for (int i = 0; i < steps; i++) {
19 move();
20 }
21 }
22
23 public void turn() {
24 goingRight = !goingRight;
{\bf _{25}} {\bf _{25}}26
27 public static void main(String[] args) {
28 Robot robot = new ChattyRobot();
29 int i = 0;
30 while (Math.abs(robot.position) < 3) {
31 robot.move(i);
32 \t\t \trobot.turn();33 \quad i^{++};34 }
35 \qquad \}36 }
37
38 class ChattyRobot extends Robot {
39 public void move(int steps) {
40 int oldPos = this.position;
41 super.move(steps);
42 int newPos = this.position;
43 System.out.println("Moved from " + oldPos + " to " + newPos);
44 }
45 }
```
a) What is the meaning of the keyword **public** in line number 2? Would the code still work if we replace **public** with **private**? If not, indicate the line where an error would occur. (3 points)

Line numbers are not part of the program.

- b) List all *method calls* in this program (not method declarations). For each method call, give:
	- The line number
	- The class in which the method is declared
	- The signature of the method (including the return type and the arguments)
	- Whether the method is static or not

(3 points)

- c) Indicate one example of *method overloading* and one example of *method overriding* in this program by giving the line numbers. (3 points)
- d) What text is printed when we run the main method of this program? (6 points)
- e) Change the ChattyRobot class so the program also prints "turned around" each time the turn() method is called. You should not change anything to the base class. (3 points)

#### **Question 2** (4 points)

- 1. What is printed out when we run the following Java program? (2 points)
	- <sup>1</sup> **boolean** found = **true**; <sup>2</sup> **boolean** past = **false**; <sup>3</sup> found = past; <sup>4</sup> past = **true**; 5 System.out.println(found); <sup>6</sup> System.out.println(past);
- 2. What is printed out when we run the following Java program? (2 points)
	- <sup>1</sup> **double**[] list = {0.3, 0.5, 1.3, 7.8, 9}; <sup>2</sup> **double**[] list2 = {9, 8.7, 3.34, 3.2};  $3$  list = list2; 4  $list2[1] = 1.56;$ 5 System.out.println(list[1]); <sup>6</sup> System.out.println(list2[0]);

#### **Question 3** (16 points)

A **magic square** is an *n* by *n* grid containing all numbers from 1 to  $n^2$  such that the numbers on each row, column, and diagonal all add up to the same constant, called the **magic constant**. For example, the following squares are magic squares with magic constants 15 and 65:

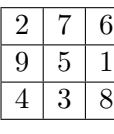

| 21 | 3  | 4  | 12             | 25 |
|----|----|----|----------------|----|
| 15 | 17 | 6  | 19             | 8  |
| 10 | 24 | 13 | $\overline{2}$ | 16 |
| 18 |    | 20 | 9              | 11 |
|    | 14 | 22 | 23             | 5  |

Your task is to implement a method **boolean** isMagicSquare(**int**[][] x) that checks if the given 2-dimensional array is a magic square. You may assume that the given 2 dimensional array is square (so x.length ==  $x[i]$ .length for  $i=0,\ldots,n-1$ ).

#### **Question 4** (6 points)

Take a look at the Java code below. The code in the main method contains 3 errors. Give for each error its line number and indicate whether it is a compile-time error or a run-time error.

```
1 class Cls {
2 static int x;
3 int y;
4 }
5
6 public class SpotTheErrors {
7 public static void main(String[] args) {
8 Cls obj = new Cls();
9 \text{Cls.} \bar{x} = \text{Cls.} \bar{y};10 \text{Cls.} \bar{x} = \text{obj.} \bar{y};
11 \text{Cls. y} = \text{Cls. x};12 obj.y = Class.x;13 obj.x = obj.y;14 obj.y = obj.x;15 obj = null;
16 System.out.println(obj.y);
17 }
18 }
```
### **Question 5** (8 points)

Implement a class Student that can be used for representing students at the university. Each student has a first and last name, a study program, a study year, a student number, and an average grade (as a percentage). The class should contain attributes, getters and setters, and at least one constructor. It should also override the 'toString' method so it prints all this data in a readable format. Finally, it should also implement the Comparable interface (given below). The compareTo method should compare two students according to their student number: it should return *−*1 / 0 / +1 if the student number of this student is less than  $/$  equal to  $/$  greater than the student number of the other student.

```
1 public interface Comparable<T> {
2 int compareTo(T var1);
3 }
```
#### **Question 6** (8 points)

Take a look at the following interfaces and classes that model various kinds of animals.

```
1 interface Animal {
2 int numberOfLegs();
3 }
4
5 interface Mammal extends Animal { }
6
7 interface Reptile extends Animal { }
8
9 class Cat implements Mammal {
10 public int numberOfLegs() {
11 return 4;
12 }
13 }
14
15 class Tiger extends Cat { }
16
17 class Snake implements Reptile {
18 public int numberOfLegs() {
19 return 0;
_{20} \qquad \}21 }
```
- 1. Draw a class diagram where each type X in this hierarchy is represented by a node, and draw an arrow from  $X$  to  $Y$  if  $Y$  is a direct supertype of  $X$ . (3 points)
- 2. The main method below contains five type errors. Indicate the line number of each incorrect statement and explain in one sentence why it is wrong. (5 points)

```
1 public class Animals {
2 public static void main(String[] args) {
3 Animal animal1, animal2, animal3;
4 Mammal mammal1;
5 Cat cat1;
6 Snake snake1;
7 Tiger tiger1;
8 List<Animal> list1, list2;
9
10 animal1 = new Tiger();
11 snake1 = new Animal();
12 animal2 = new Animal();
13 cat1 = new Tiger();
14 mammal1 = new Snake();
15 tiger1 = mammal1;
16 \text{animal3} = \text{cat1};17 list1 = new ArrayList<Animal>();
18 list2 = \frac{new}{ArrayList}\left(\text{Reptide}\right)\right);19 }
_{20} \, }
```